## A smart conference for a smarter planet

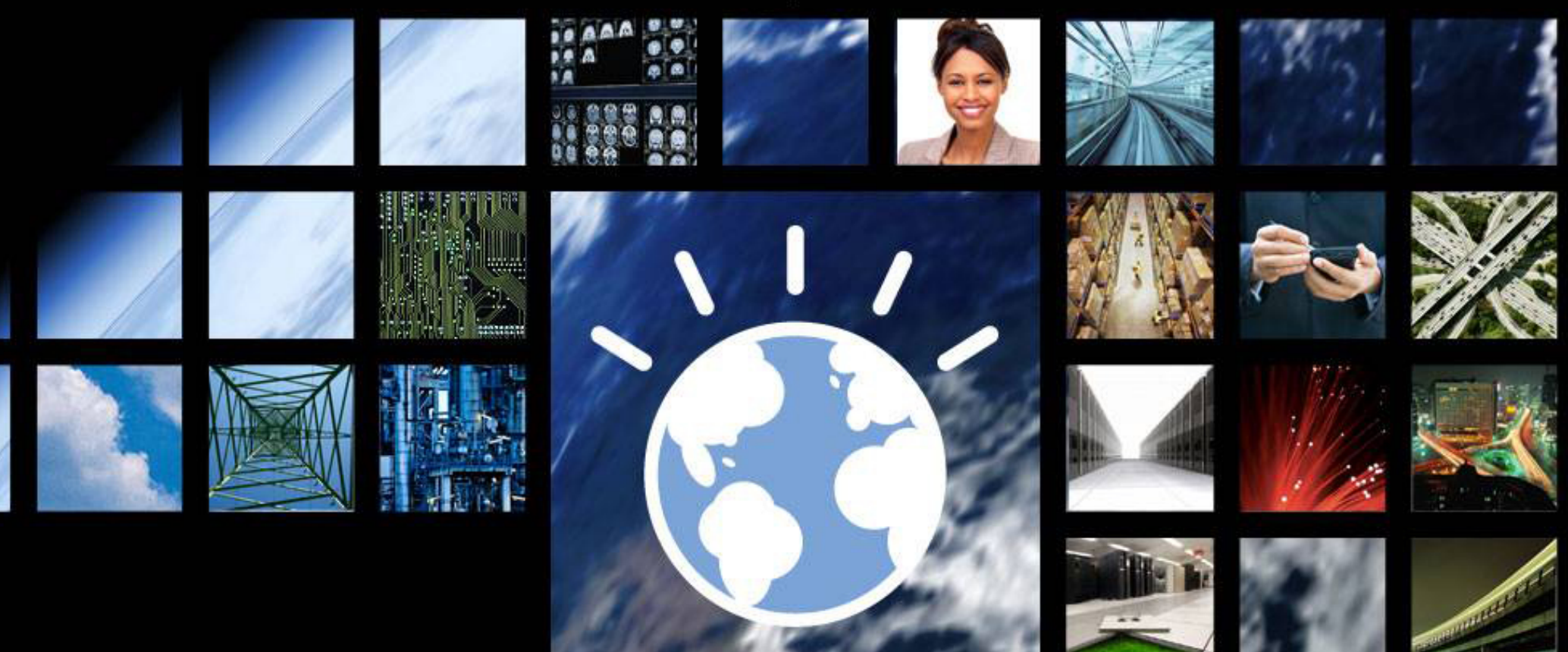

# **Be Smart -** 智慧的销售管理

金千里, 李珂嘉, 刘建 车轶, 邢常亮, 王熙

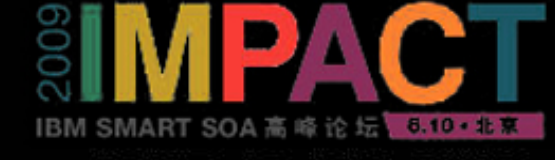

# **Lab**时间安排

- •Lab介 绍 (25 min):
	- ◆ 简要介绍该Lab的内容、目标、业务场景、系统构架及要展示的关键点。
- • 客户实际操作 **(50 min):** 
	- ◆ 客户按照用户手册的步骤完成Lab业务场景的开发。 |

#### •总结**&**讨论**(15 min).**

◆ 总结Lab的内容,回答客户的相关疑问。

#### •**NOTE:**

 **1)** Lab中的销售管理系统以Siebel为例,其它应用系统如SAP 、OracleEBS同样适用。  **2)** 财务系统和人力资源系统的集成不是本Lab的重点,故将用DB2 数据库进行模拟。

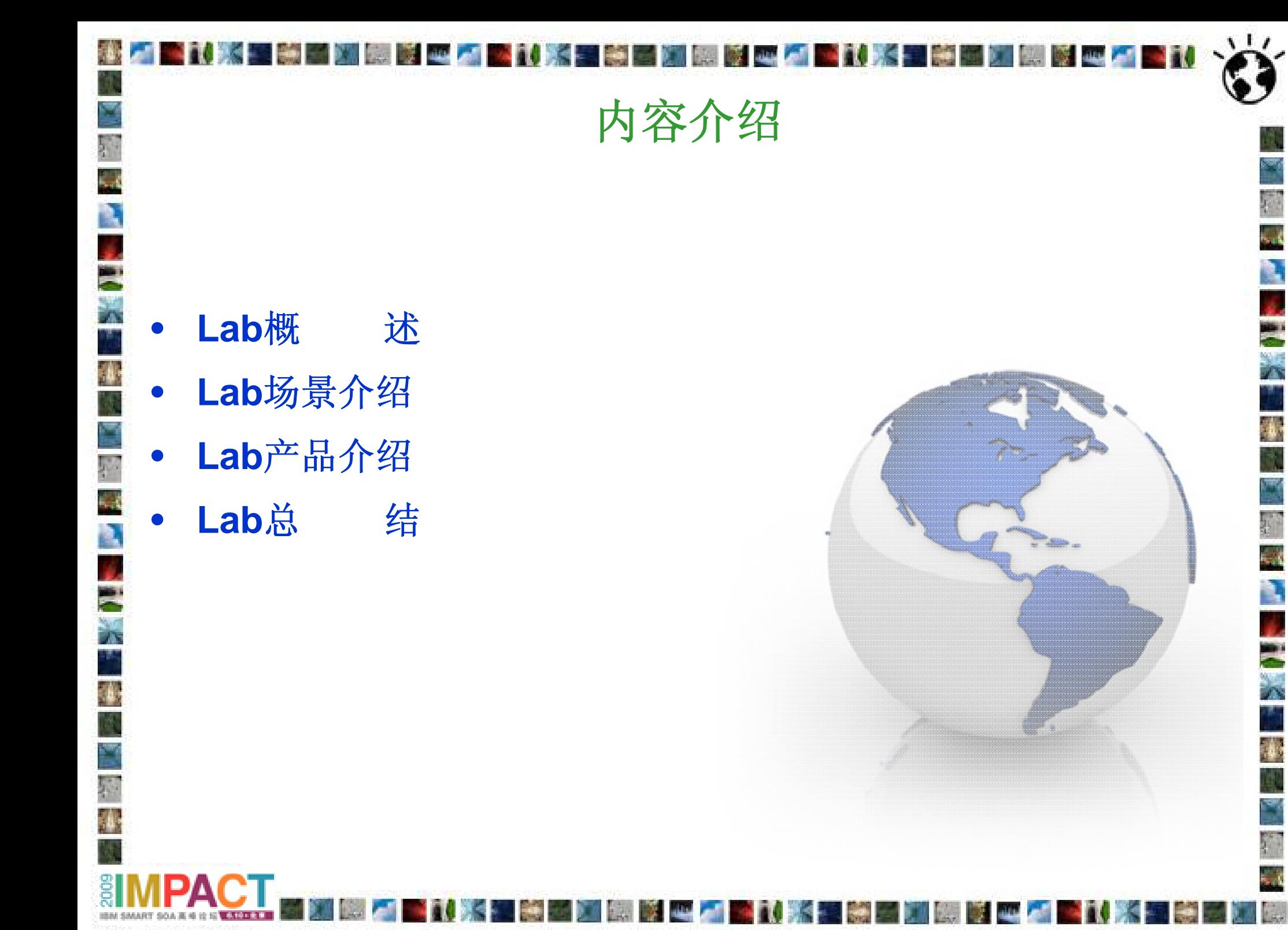

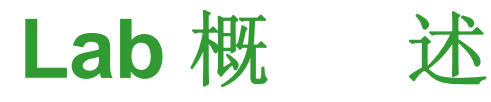

#### 主题 ◆ Be Smart - 智慧的销售管理

## 业务场景

•

•

•

•

- ◆ 一个典型的基于SOA的应用系统集成解决方案, 它以企业服务总线(ESB)为基础, 完 成了对销售管理、人力资源及财务系统的整合,实现了对整个销售行为的监控和管 理。
- $\frac{1}{2}$ 该方案可以帮助客户快速地实现对现有应用系统的集成;并具有良好的扩展性;另 外,它可以让客户轻松实现对整个业务流程的实时监控和管理。

4

### 行业

- ❖ 制造/保险/IT/软件/服务
- 产品
	- WebSphere Message Broker (WMB)- 企业服务总线
	- $\frac{1}{2}$ WebSphere (JCA) Adapter - 与应用系统的双向通信
	- ❖ WebSphere Business Monitor (WB Monitor)- 业务监控

# **Lab**目标及关键点

- **Lab**的目标 通过学习该Lab,用户可以
	- ◆ 了解IBM基于SOA的应用集成及业务监控的解决方案。
	- ◆ 了解IBM用于应用集成和业务监控的遵循SOA体系结构的相关产品及其主要功能。

#### •**Lab**的关键点

•

◆ 展示如何使用高级企业服务总线WMB和相关连接技术实现对现有应用系统快速高 效的连接整合。

٦.

- $\frac{1}{2}$ 展示IBM基于企业服务总线的连接集成解决方案的灵活扩展性。
- ◆ 展示WB Monitor对整体业务流程强大的实时监控管理和预警功能。

# **Lab**业务背景

#### 业务背景

•

•

¥.

某公司存在若干应用系统: 销售管理、财务及人力资源系统, 各系统间彼此独立。 公司目前面临如下问题:

- $\frac{1}{2}$ 在每次销售过程中,销售人员需要访问多个应用系统; 系统间的数据同步需要手工完成。
- ◆ 整体系统架构的可扩展性较差。
- 无法对整个销售活动的状态变化进行实时的监控管理; 相关人员对潜在的风险无法得到及时的 预警和通知。

#### 客户需求

整合现有系统资源及监控管理销售业务行为,加大管理力度,实现各部门间的高效合 作,以达到销售业绩的最大化目标。

6

- 整合现有的若干应用系统。
- ❖ 优化现有的整体系统架构,提高系统的可扩展性。
- ◆ 实现对整个销售活动的实时监控和管理; 实现对潜在风险的及时预警和通知。

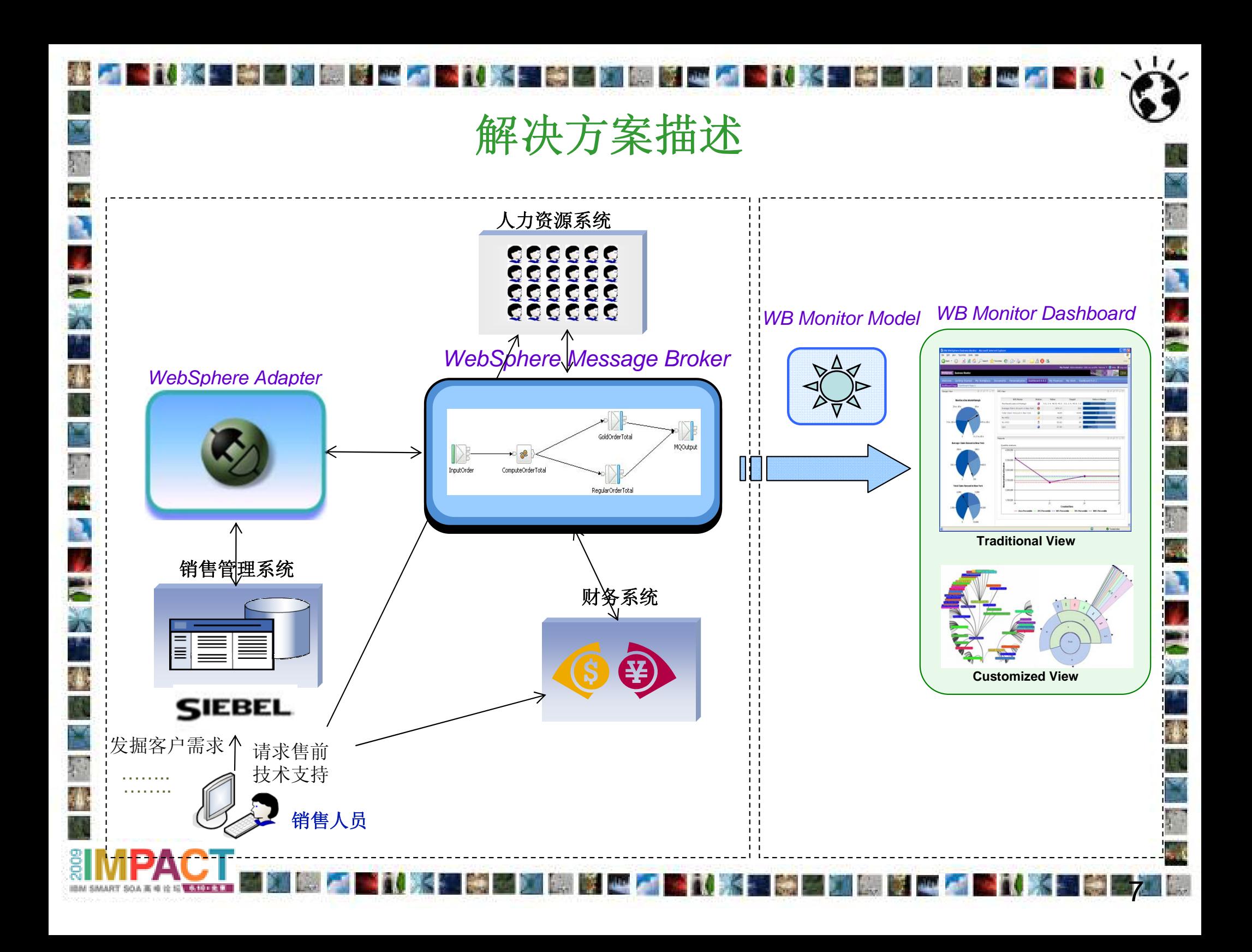

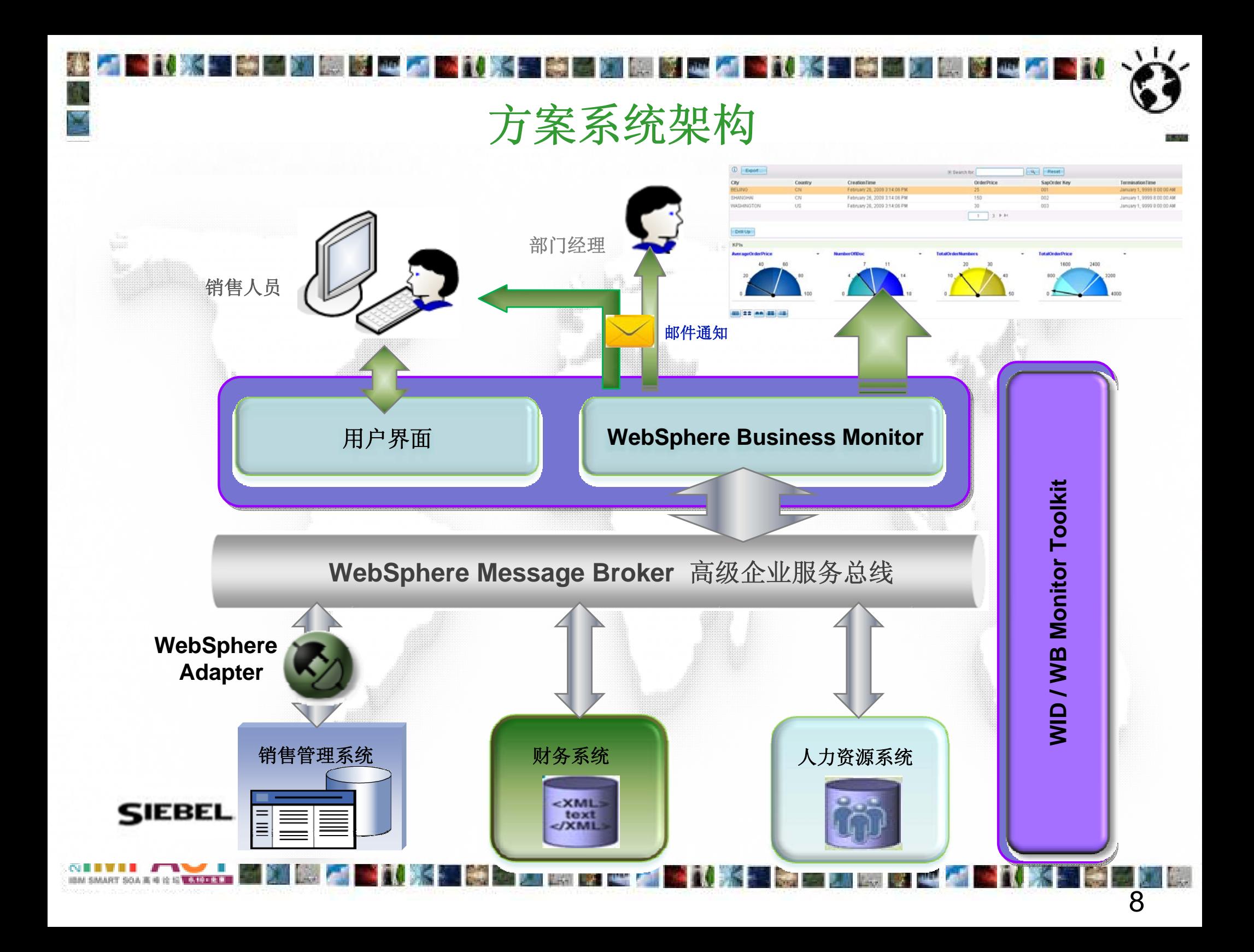

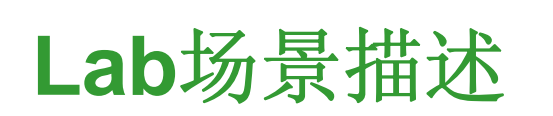

À l.

**EXAM** 

a)

ŗ.

**ANGEL** 

T)

ķ.

N,

لنلفا

 $111$ 

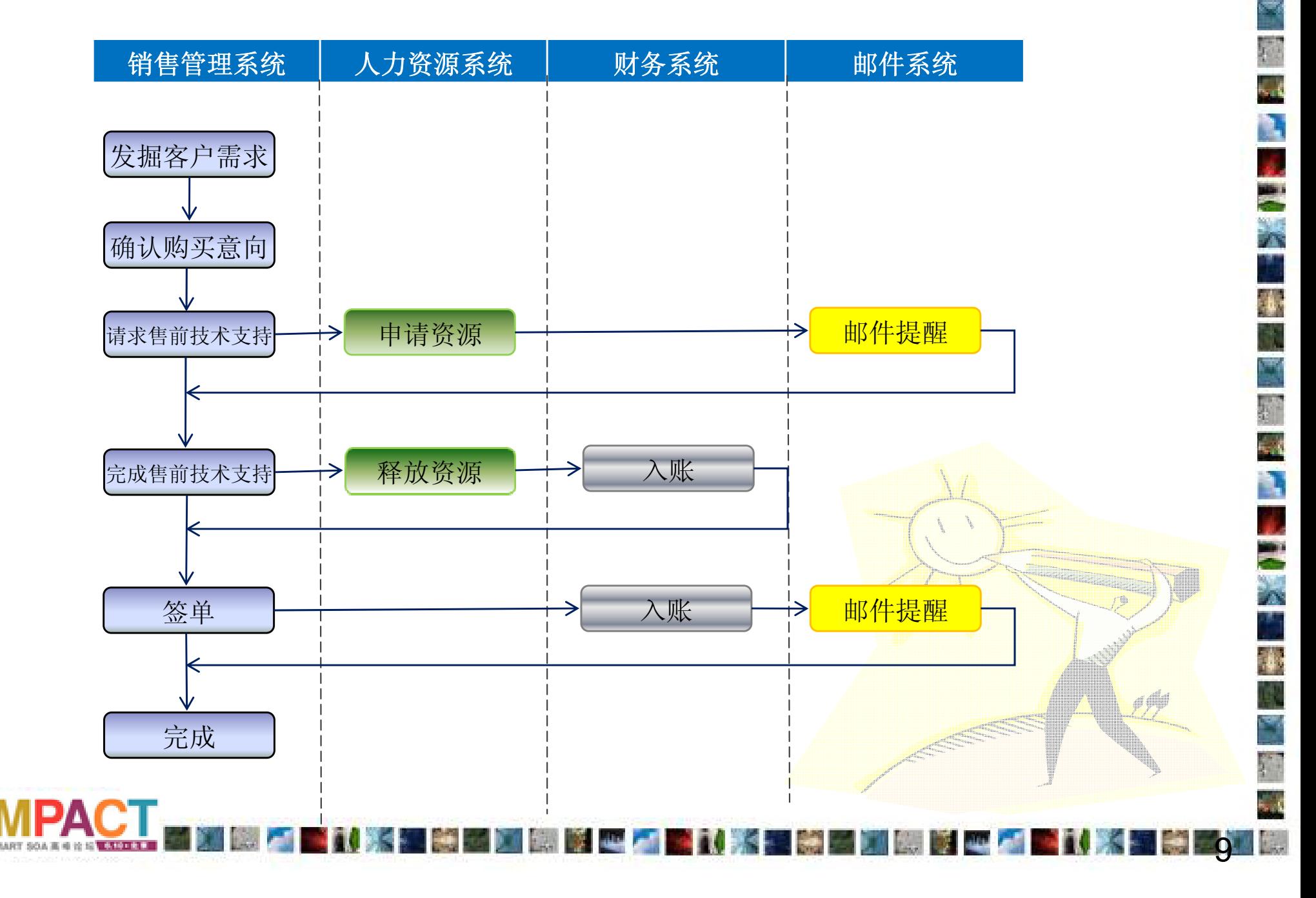

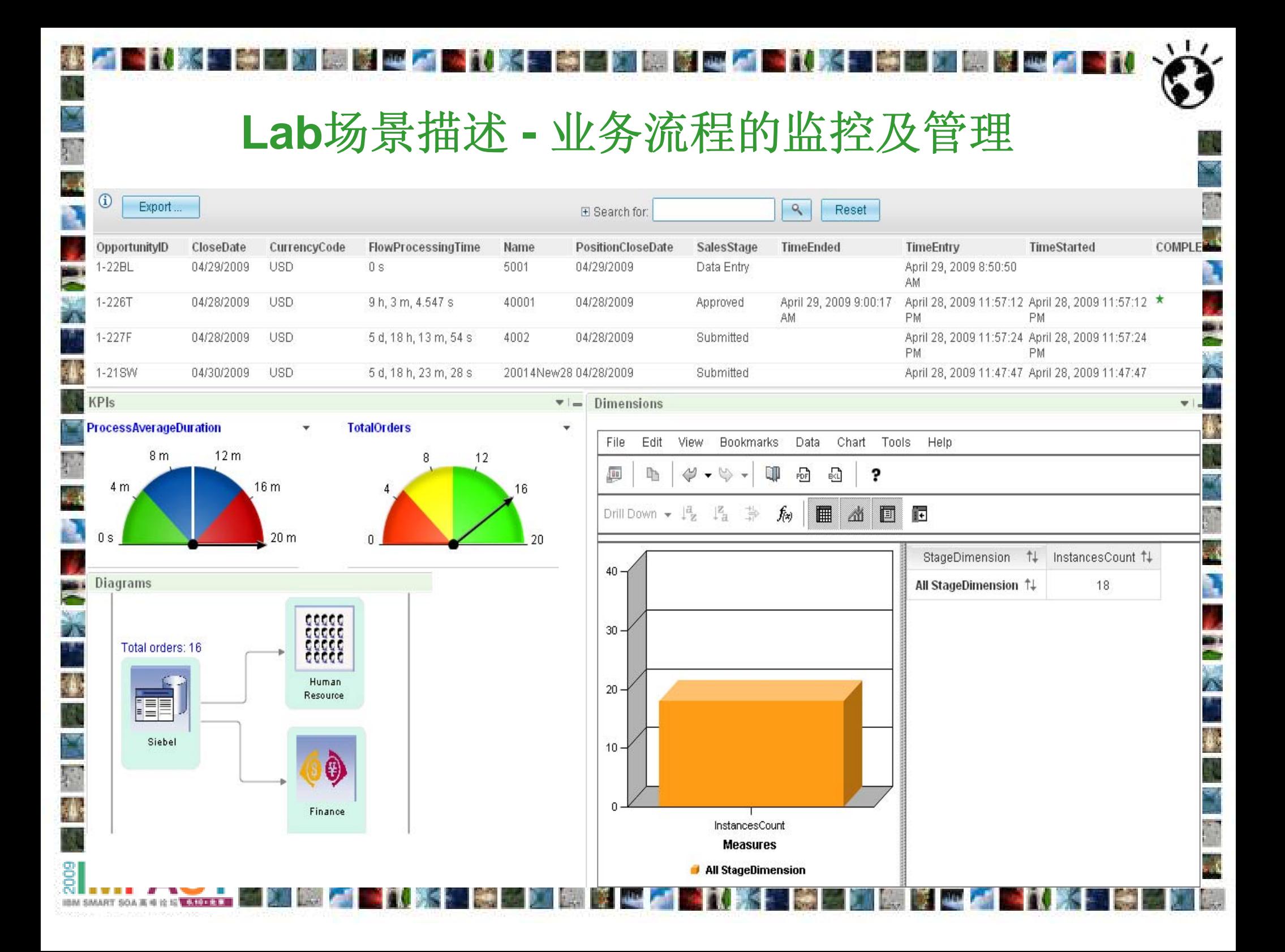

# **Lab**操作步骤

- 场景**1** 销售管理系统(Siebel)和人力资源系统的集成 a) 用户在WMBT中连接相应的组件,并将连接好的消息工作流部署到服务器 上运 行,实现销售管理系统到人力资源系统的数据同步和数据格式的转换。 b) 用户在销售管理系统(Siebel 客户端)中修改机会状态, 在人力资源系统中查看数 据的同步情况,并查看Monitor的监控数据。
	- 场景**2** 销售管理系统(Siebel),人力资源系统和财务系统的集成

•

•

- a) 在场景1的基础上增加对财务系统的集成 。用户在WMBT中连接相应的组件, 并将连接好的消息工作流部署到服务器 上运 行,实现销售管理系统到人力资 源系统和财务系统的数据同步和数据格式的转换。
- b) 用户在销售管理系统(Siebel客户端)中修改机会状态, 在人力资源系统和财务系 统中查看数据的同步情况,并查看Monitor的监控数据。

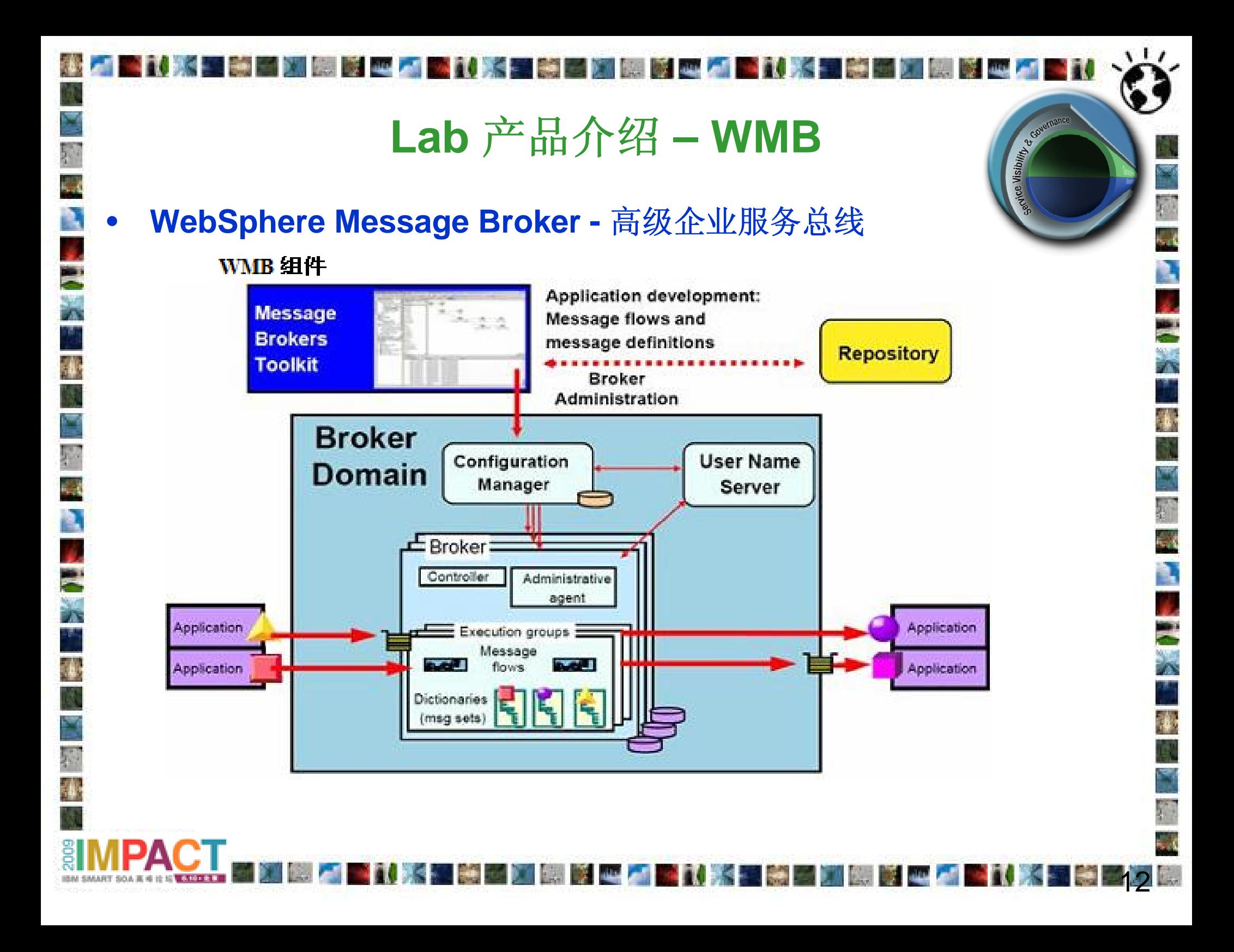

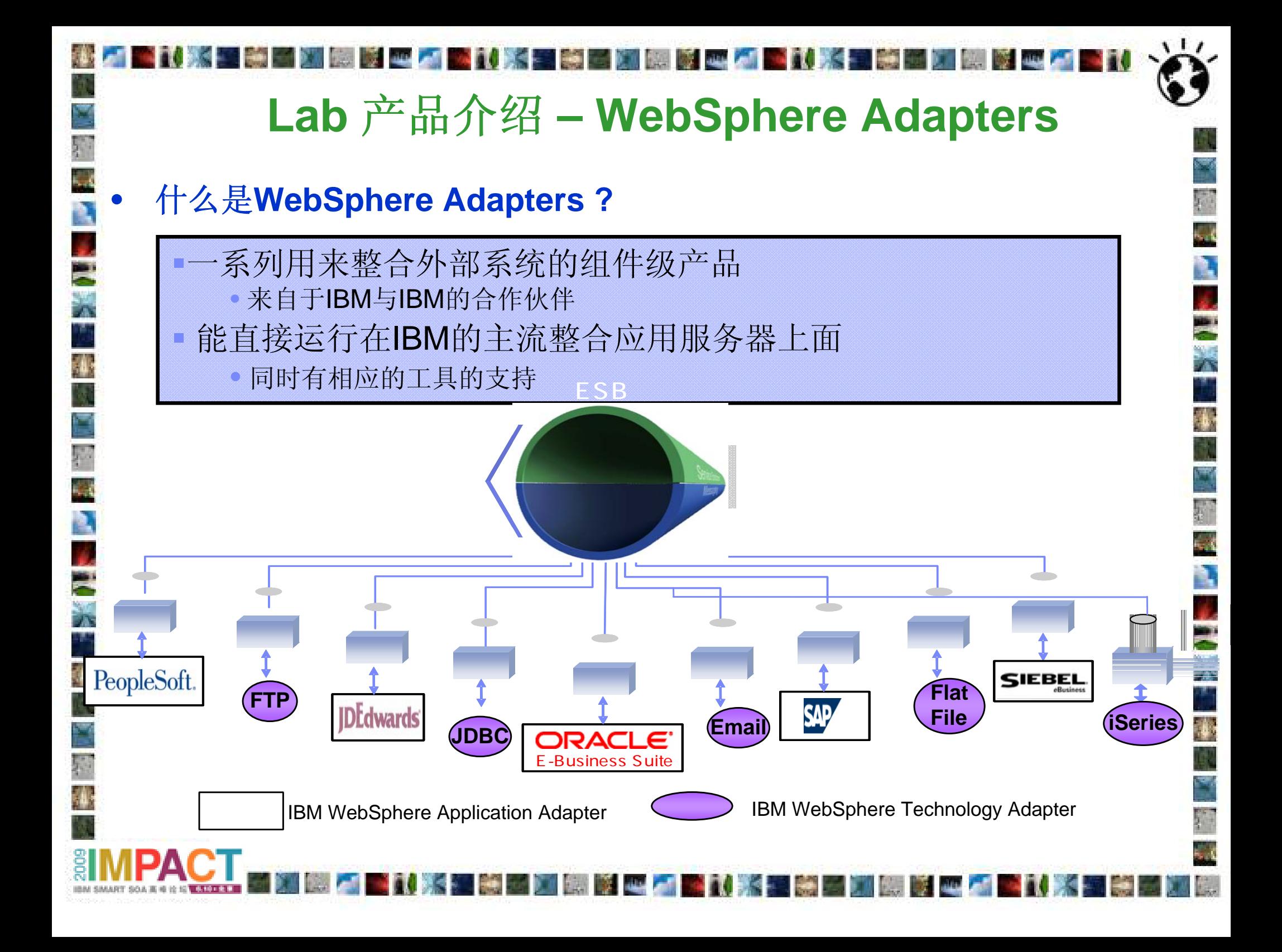

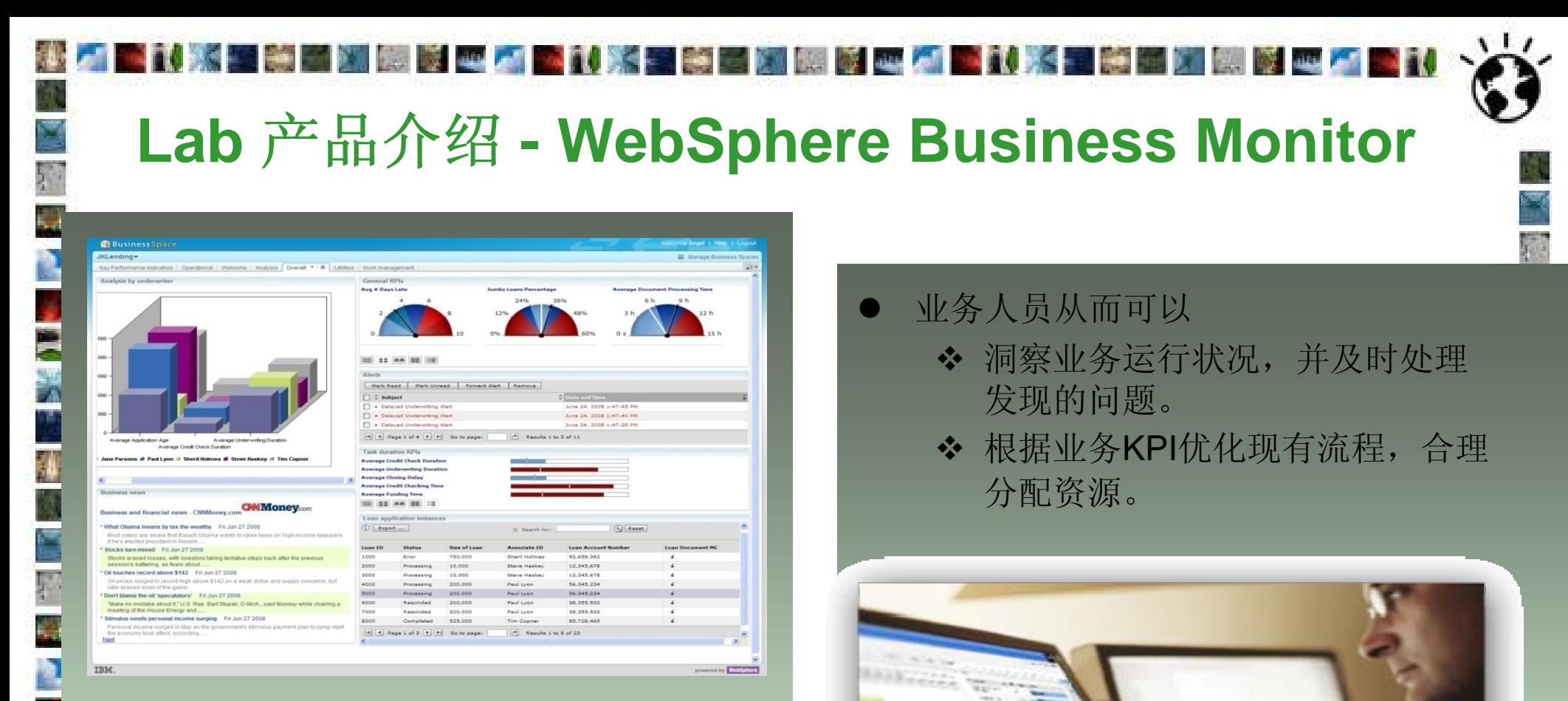

**BOOK ISSUED AND AND** 

- $\bullet$  WB Monitor可以对不同业务系统进行
	- ◆ 实时监测

**PACT** 

- ◆ 历史数据的统计分析
- ❖ KPI的计算和预测
- ❖ 特定情况的预警

# Lab总 结

- 我们今天的**Lab**中,主要涵盖了如下内容:
	- ◆ 介绍了IBM基于SOA的应用集成及业务流程监控的解决方案。
	- ◆ 介绍了IBM用于应用集成和业务监控的遵循SOA体系结构的相关产品及其主要功 能。

## 通过学习该**Lab**,用户应该了解到:

•

•

P.

◆ 如何使用高级企业服务总线WMB和相关连接技术实现对现有应用系统快速高效的 连接整合。

٦.

- $\frac{1}{2}$ 展示IBM基于企业服务总线的连接集成解决方案的灵活扩展性。
- $\frac{1}{2}$ 展示WB Monitor对整体业务流程强大的实时监控管理和预警功能。

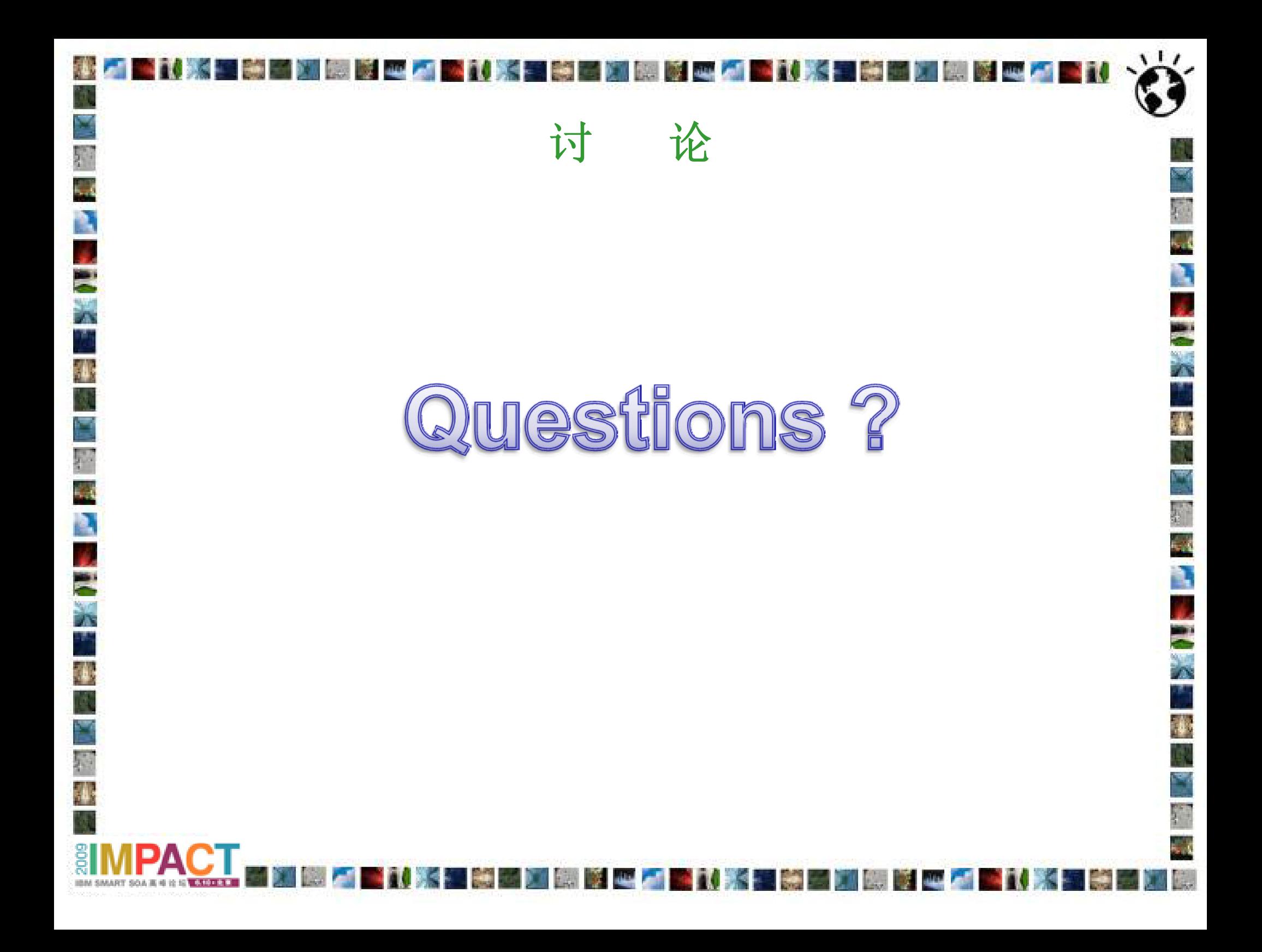

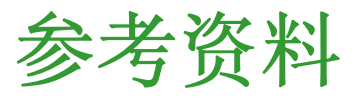

- WebSphere Message Broker 信息中心
	- $\frac{1}{2}$ http://publib.boulder.ibm.com/infocenter/wmbhelp/v6r1m0/index.jsp
- WebSphere Adapter 信息中心

•

•

•

- $\frac{1}{2}$ http://www-01.ibm.com/software/integration/wbiadapters/library/infocenter/
- $\frac{1}{2}$  http://publib.boulder.ibm.com/infocenter/ieduasst/v1r1m0/index.jsp?topic=/com.ib m.iea.wpi\_v6/wa/6.1/Siebel.html
- WebSphere Business Monitor 信息中心
	- $\frac{1}{2}$ http://www-01.ibm.com/software/integration/wbimonitor/
	- $\frac{1}{2}$ http://publib.boulder.ibm.com/infocenter/dmndhelp/v6r2mx/index.jsp

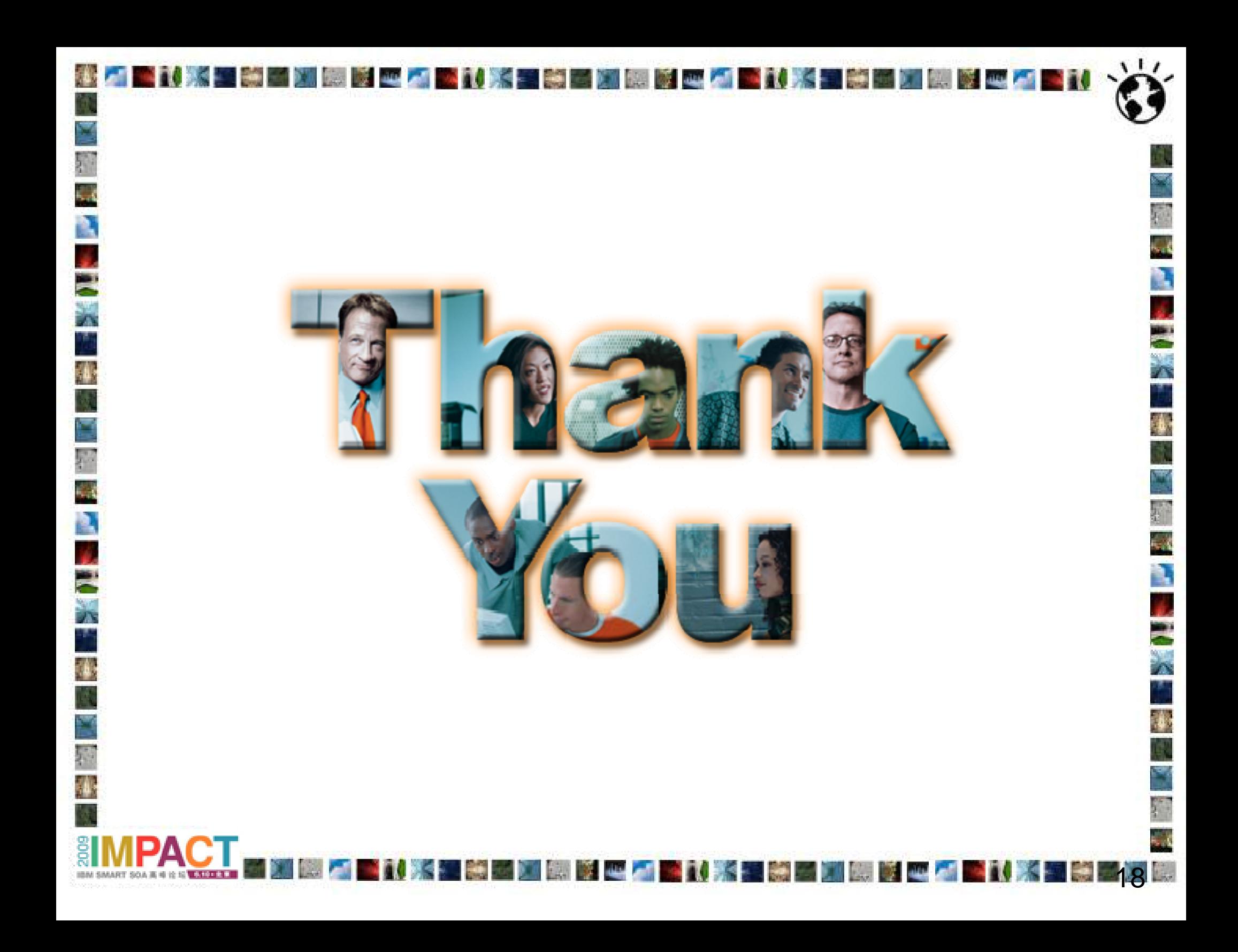

**© IBM Corporation 2009. All Rights Reserved.**

**The workshops, sessions and materials have been prepared by IBM or the session speakers and reflect their own views. They are provided for informational purposes only, and are neither intended to, nor shall have the effect of being, legal or other guidance or advice to any participant. While efforts were made to verify the completeness and accuracy of the information contained in this presentation, it is provided AS IS without warranty of any kind, express or implied. IBM shall not be responsible for any damages arising out of the use of, or otherwise related to, this presentation or any other materials. Nothing contained in this presentation is intended to, nor shall have the effect of, creating any warranties or representations from IBM or its suppliers or licensors, or altering the terms and conditions of the applicable license agreement governing the use of IBM software.**

 $\bullet$  and  $\bullet$ 

**References in this presentation to IBM products, programs, or services do not imply that they will be available in all countries in which IBM operates. Product release dates and/or capabilities referenced in this presentation may change at any time at IBM's sole discretion based on market opportunities or other factors, and are not intended to be a commitment to future product or feature availability in any way. Nothing contained in these materials is intended to, nor shall have the effect of, stating or implying that any activities undertaken by you will result in any specific sales, revenue growth or other results.** 

**Performance is based on measurements and projections using standard IBM benchmarks in a controlled environment. The actual throughput or performance that any user will experience will vary depending upon many factors, including considerations such as the amount of multiprogramming in the user's job stream, the I/O configuration, the storage configuration, and the workload processed. Therefore, no assurance can be given that an individual user will achieve results similar to those stated here.**

**All customer examples described are presented as illustrations of how those customers have used IBM products and the results they may have achieved. Actual environmental costs and performance characteristics may vary by customer.**

**The following are trademarks of the International Business Machines Corporation in the United States and/or other countries: ibm.com/legal/copytrade.shtmlAIX, CICS, CICSPlex, DataPower, DB2, DB2 Universal Database, i5/OS, IBM, the IBM logo, IMS/ESA, Power Systems, Lotus, OMEGAMON, OS/390, Parallel Sysplex, pureXML, Rational, Redbooks, Sametime, SMART SOA, System z , Tivoli, WebSphere, and z/OS.**

**A current list of IBM trademarks is available on the Web at "Copyright and trademark information" at ibm.com/legal/copytrade.shtml.**

**Adobe, the Adobe logo, PostScript, and the PostScript logo are either registered trademarks or trademarks of Adobe Systems Incorporated in the United States, and/or other countries.**

**IT Infrastructure Library is a registered trademark of the Central Computer and Telecommunications Agency which is now part of the Office of Government Commerce**

**Java and all Java-based trademarks are trademarks of Sun Microsystems, Inc. in the United States, other countries, or both.**

**Microsoft and Windows are trademarks of Microsoft Corporation in the United States, other countries, or both.**

**ITIL is a registered trademark, and a registered community trademark of the Office of Government Commerce, and is registered in the U.S. Patent and Trademark Office**

**Intel and Pentium are trademarks or registered trademarks of Intel Corporation or its subsidiaries in the United States and other countries.**

**UNIX is a registered trademark of The Open Group in the United States and other countries.**

**Linux is a registered trademark of Linus Torvalds in the United States, other countries, or both.**